<<ASP.NET >>

<<ASP.NET >>

- 13 ISBN 9787302123729
- 10 ISBN 7302123721

出版时间:2006-3

 $1 \quad (2006 \quad 3 \quad 1)$ 

页数:485

字数:800000

PDF

http://www.tushu007.com

, tushu007.com

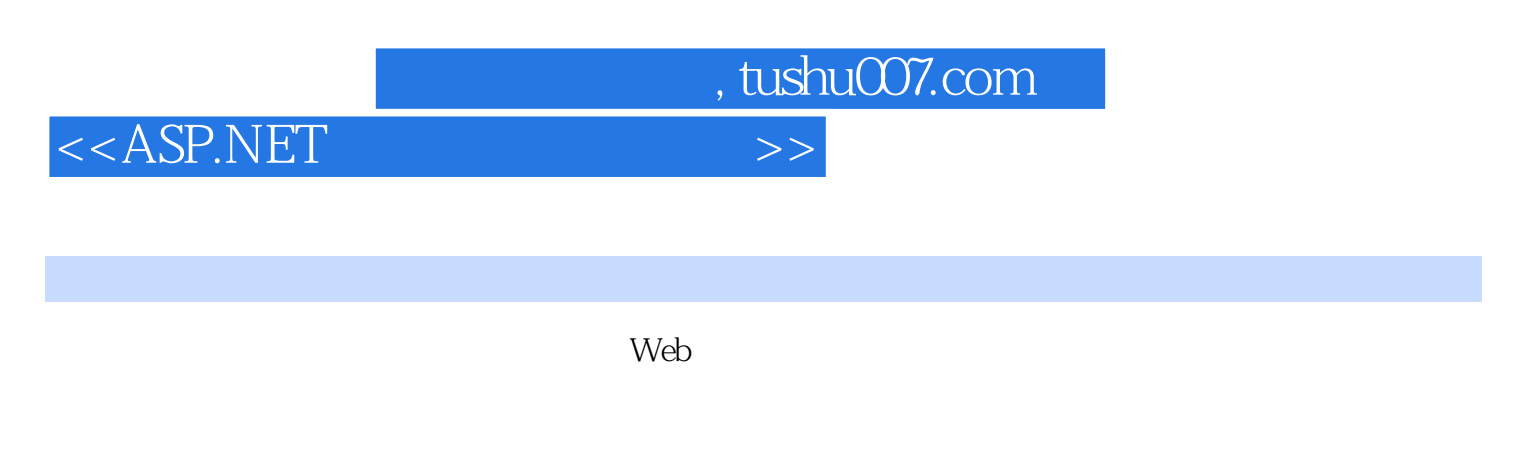

PayPal DataCash VeriSign Payflow Pro<br>Web

 $Web$ 

Web

 $<<$ ASP.NET

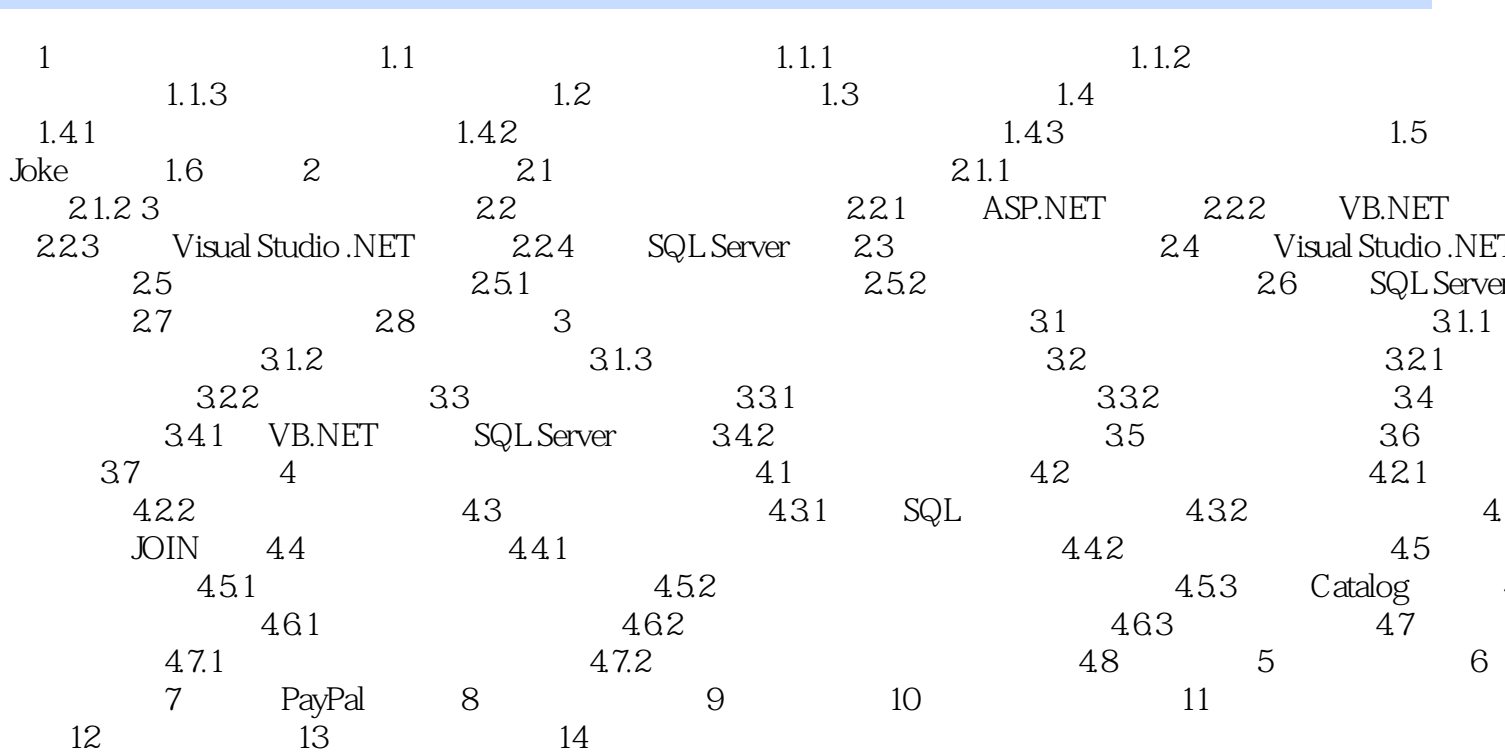

, tushu007.com

 $>>$ 

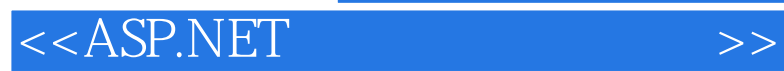

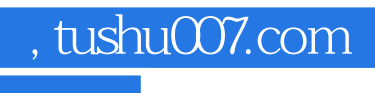

本站所提供下载的PDF图书仅提供预览和简介,请支持正版图书。

更多资源请访问:http://www.tushu007.com